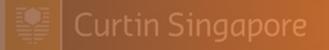

# Axis Class Enrolment Guide

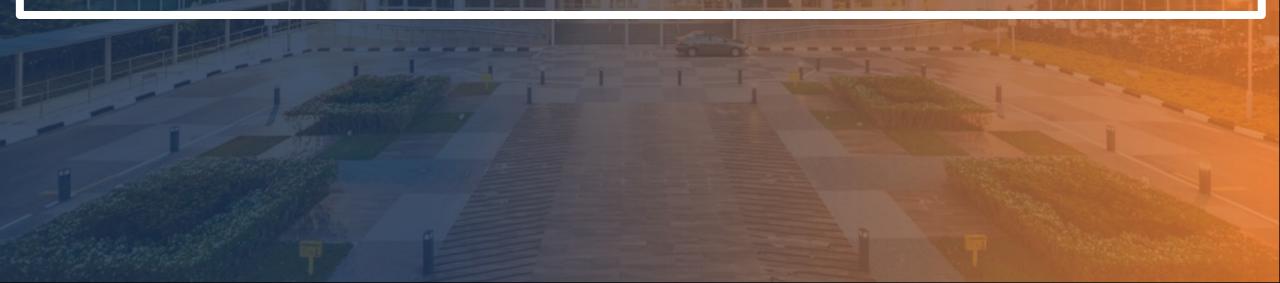

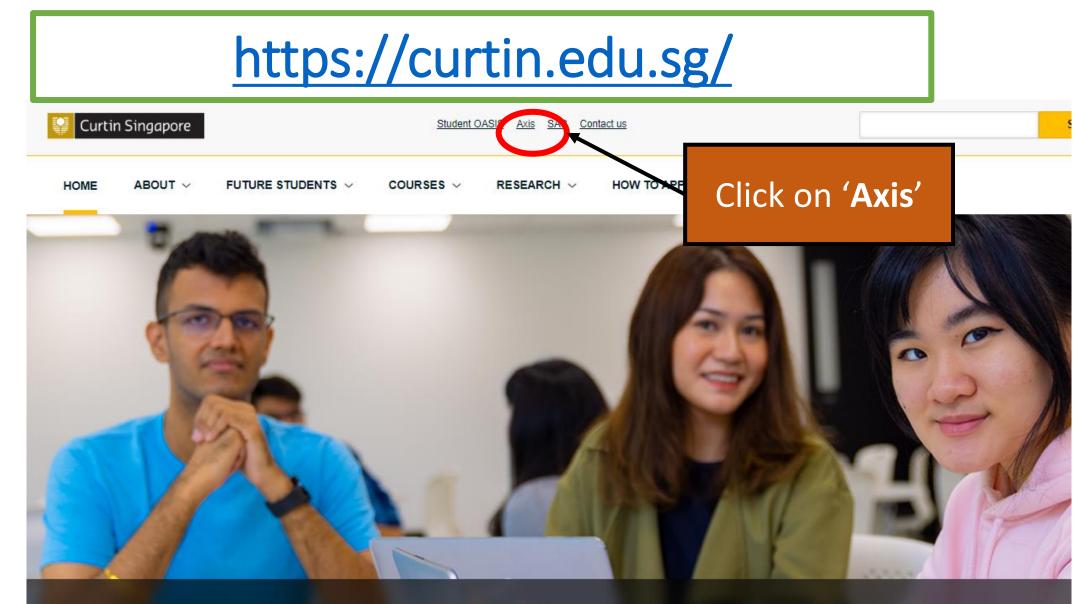

#### Study at a globally connected university

CONTINUE READING >

### Log in using your Student ID and Password

| Login          |         |  |
|----------------|---------|--|
| Username       |         |  |
| Password       |         |  |
|                |         |  |
| Login          |         |  |
| l forgot my pa | assword |  |

#### Curtin Singapore

Home

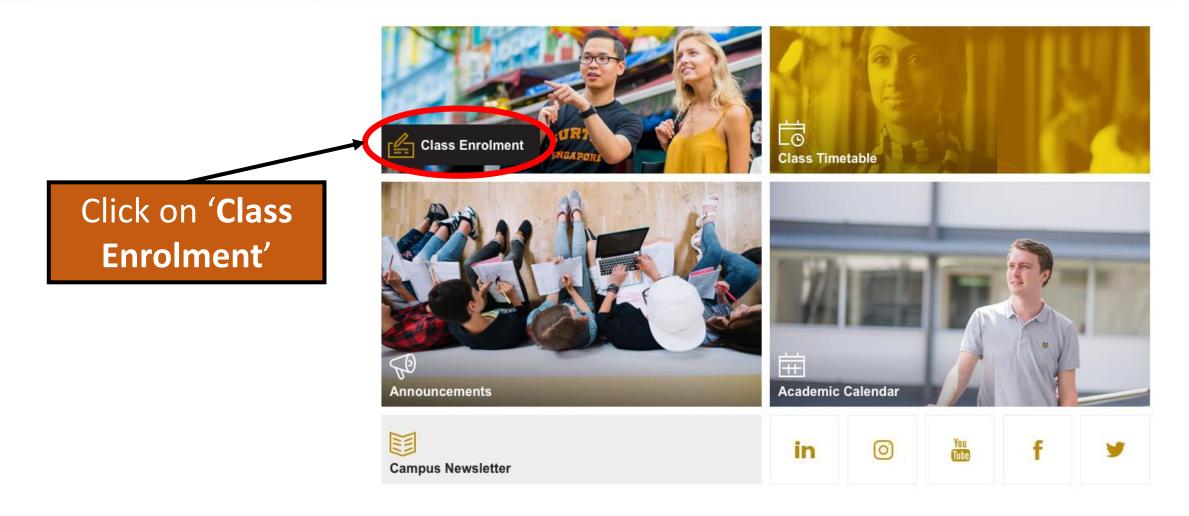

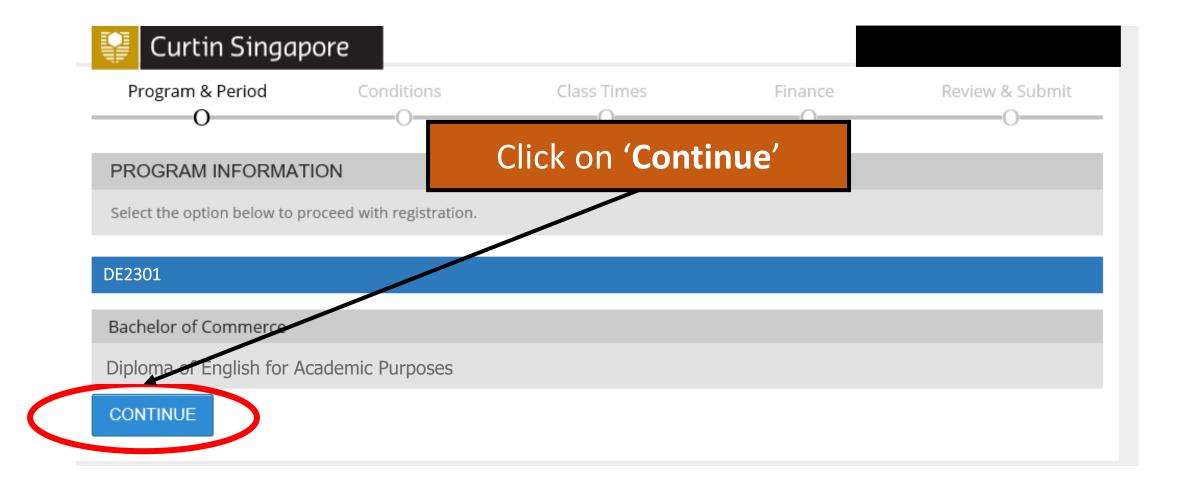

## Units available for selection for current trimester are indicated by the white '+' that you wish to register a class in.

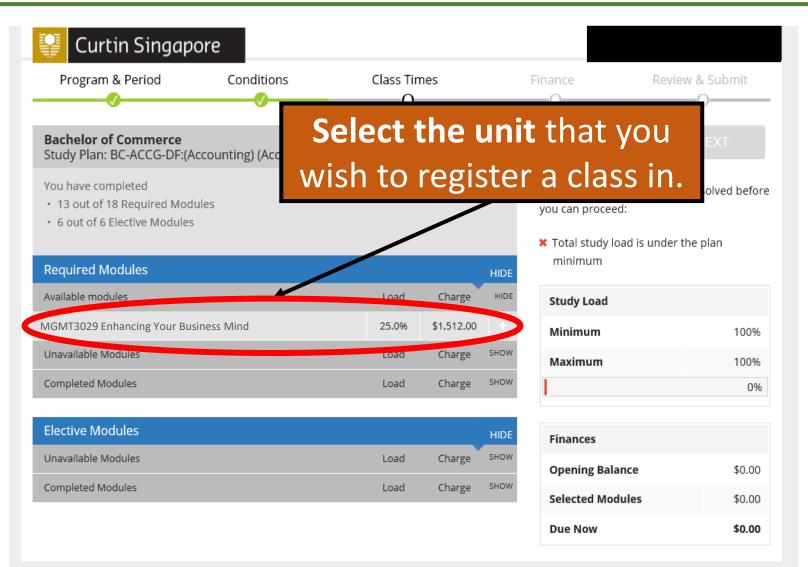

## When you select a unit, a dialog box will appear with the available class timings.

Classes that are full will not be available for selection.

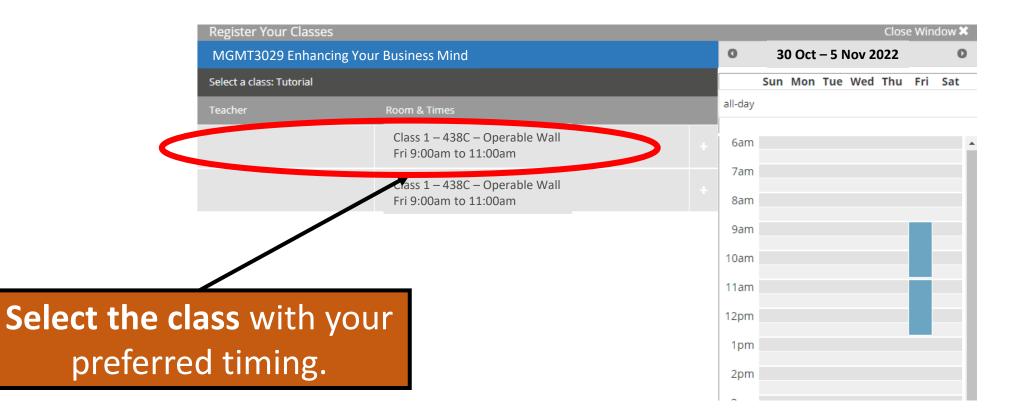

| Register Your Classes<br>MGMT3029 Enhancing Your Business Mind |                                                                                                    |                                                                                                    | 30 Oct – 1                                                                                                    | Nov 2022                                                                                                    | 2022                                                                                                    |  |
|----------------------------------------------------------------|----------------------------------------------------------------------------------------------------|----------------------------------------------------------------------------------------------------|----------------------------------------------------------------------------------------------------|----------------------------------------------------------------------------------------------------|----------------------------------------------------------------------------------------------------|--|
|                                                                |                                                                                                    | 0                                                                                                    |                                                                                                    |                                                                                                    |                                                                                                    |  |
| oom & Times                                                    |                                                                                                    | all-day                                                                                                    |                                                                                                    |                                                                                                    |                                                                                                    |  |
|                                                                |                                                                                                    | e 6am                                                                                                    |                                                                                                    |                                                                                                    |                                                                                                    |  |
| ass 1 – 438C – Operable Wall                                   |                                                                                                    | 7am                                                                                                    |                                                                                                    |                                                                                                    |                                                                                                    |  |
|                                                                |                                                                                                    | +<br>8am                                                                                                    |                                                                                                    |                                                                                                    |                                                                                                    |  |
|                                                                |                                                                                                    | 9am                                                                                                    |                                                                                                    |                                                                                                    |                                                                                                    |  |
|                                                                |                                                                                                    | 10am                                                                                                    |                                                                                                    |                                                                                                    |                                                                                                    |  |
| Select a class                                                 | ×                                                                                                    | 11am                                                                                                    |                                                                                                    |                                                                                                    |                                                                                                    |  |
| Select Tutorial Cla                                            | iss 1?                                                                                                    | 12pm                                                                                                    |                                                                                                    |                                                                                                    |                                                                                                    |  |
|                                                                | Confirm                                                                                                    | 1pm                                                                                                    |                                                                                                    |                                                                                                    |                                                                                                    |  |
|                                                                |                                                                                                    | 2pm                                                                                                    |                                                                                                    |                                                                                                    |                                                                                                    |  |
|                                                                |                                                                                                    | 3pm                                                                                                    |                                                                                                    |                                                                                                    |                                                                                                    |  |
|                                                                |                                                                                                    | 4pm                                                                                                    |                                                                                                    |                                                                                                    |                                                                                                    |  |
| Cla<br>Cla                                                     | Room & Times<br>Class 1 – 438C – Operable Wall<br>ri 9:00am to 11:00am<br>Class 1 – 438C – Operable Wall<br>ri 9:00am to 11:00am<br>Select a class<br>Select Tutorial Cla | Class 1 – 438C – Operable Wall<br>ri 9:00am to 11:00am<br>Class 1 – 438C – Operable Wall<br>ri 9:00am to 11:00am<br>Select a class<br>Select Tutorial Class 1?<br>Confirm | Class 1 – 438C – Operable Wall<br>ri 9:00am to 11:00am<br>Class 1 – 438C – Operable Wall<br>ri 9:00am to 11:00am<br>Select a class<br>Select Tutorial Class 1?<br>Confirm<br>1pm<br>2pm<br>3pm | Room & Times  Class 1 – 438C – Operable Wall ri 9:00am to 11:00am  Class 1 – 438C – Operable Wall ri 9:00am to 11:00am  Select a class Select Tutorial Class 1?  Confirm  1m  2pm  3pm  1am  1am  1am  1am  1am  1am  1am  1 | Class 1 – 438C – Operable Wall<br>ri 9:00am to 11:00am<br>Class 1 – 438C – Operable Wall<br>ri 9:00am to 11:00am<br>Select a class<br>Select Tutorial Class 1?<br>Confirm<br>1pm<br>2pm<br>3pm |  |

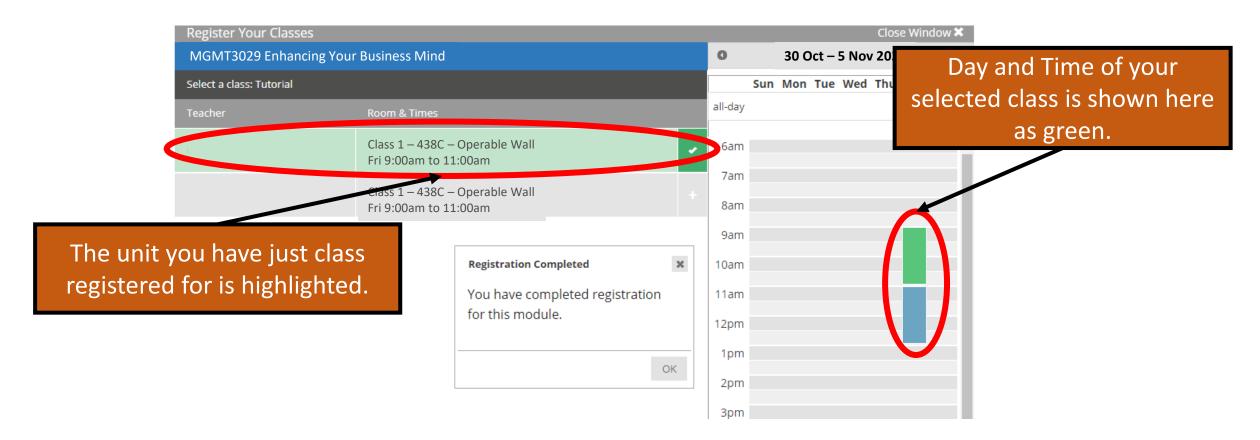

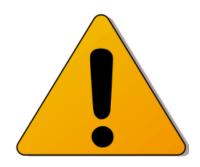

But WAIT! You are not done yet! This **does not confirm your class enrolment.** 

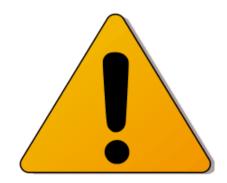

### You must click on 'Finalise' to confirm your class enrolment.

If this step is missed out, your class is not enrolled.

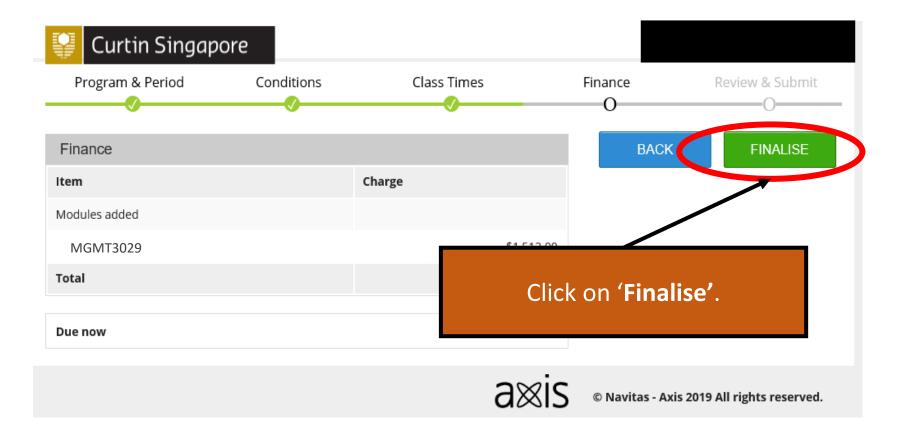

# Upon clicking on 'Finalise', you can view your selected classes listed under the current trimester in Timetable Overview.

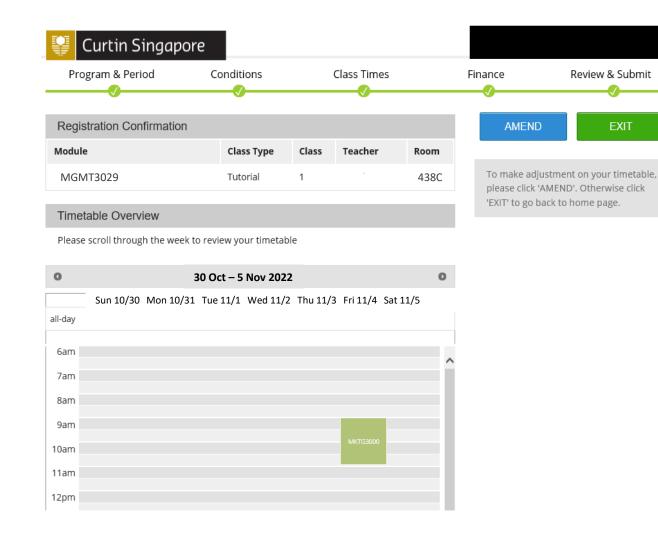

# Your Class Enrolment is now complete.

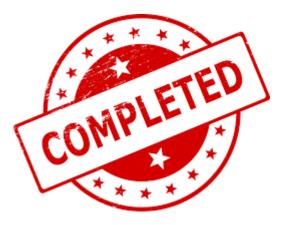